# **progressbar** パッケージを用いた進捗状況を示すプ <u>.</u><br>ログレスバー

## 1 基本的な出力

上から順に、60%, 70%, 100%, 0% 完了した状況を示す。

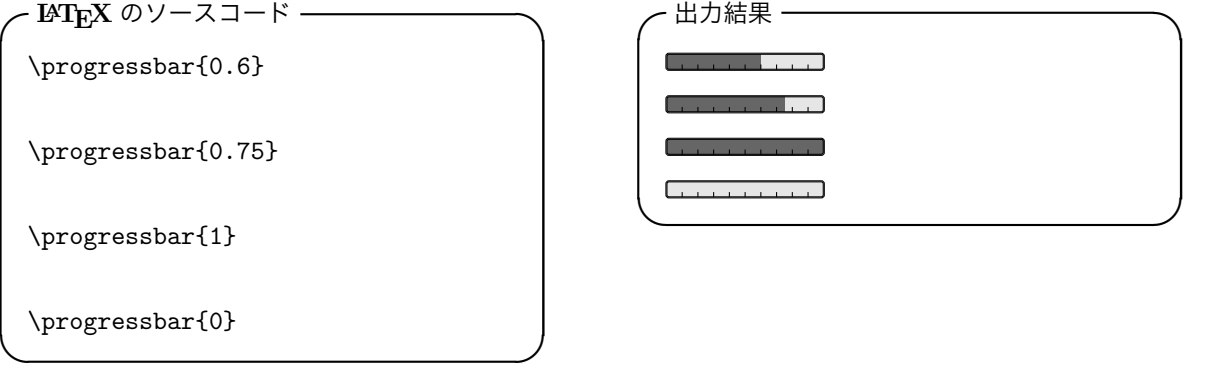

## 2 プログレスバーのオプション

#### 2.1 プログレスバーの色

外側を囲む線の色が紫、目盛りの色が黄色、完了した部分の色が緑、未完了の部分の色が赤と指定されて いる。

**✓LATEX** のソースコード **✏** \progressbar[linecolor=purple, tickscolor=yellow, filledcolor=green, emptycolor=red]{0.6}

**✒ ✑**

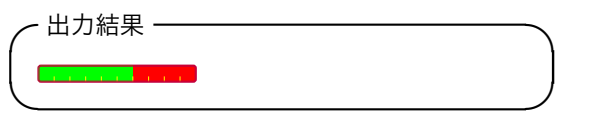

#### 2.2 プログレスバーの大きさ

上から順に、横幅を 4 cm にしたもの、横幅いっぱいにしたもの、高さをテキストの高さの 50% にしたも の、高さを 1.5 cm にしたものを示す。

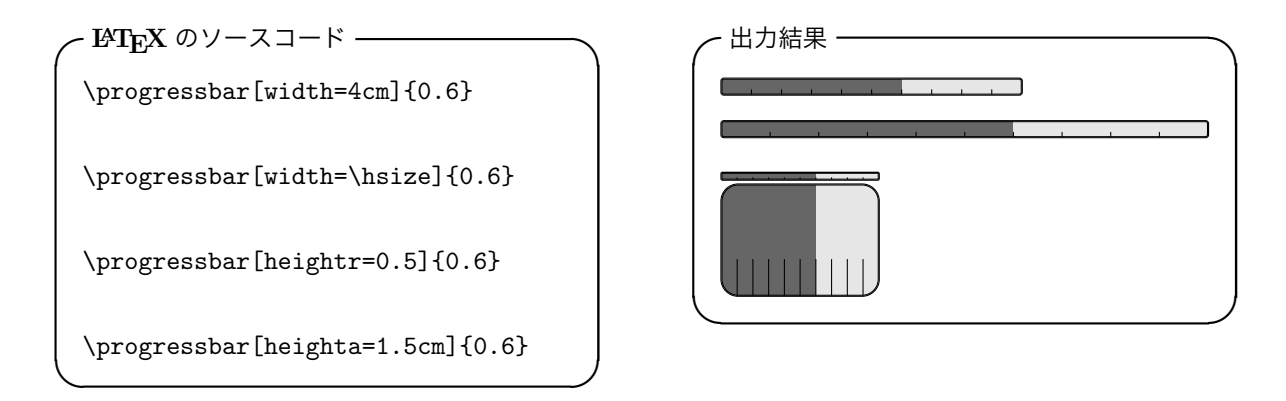

#### 2.3 プログレスバーの角丸

**✒ ✑**

上から順に、角丸がないもの、角丸の半径をプログレスバーの高さの 25% にしたもの、角丸の半径をプロ グレスバーの高さの 50% にしたものを示す。

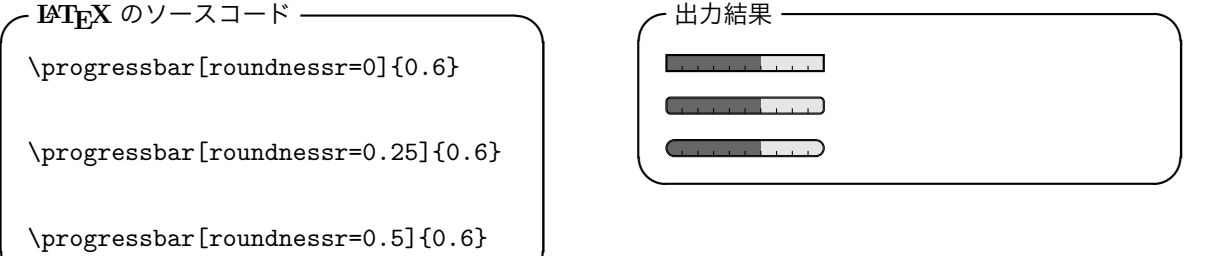

#### 2.4 目盛りの調整

上から順に、プログレスバーを 5 等分して目盛りを 4 つにしたもの、目盛りの横幅を 1 mm にしたもの、目 盛りの高さをプログレスバーの高さの 50% にしたもの、目盛りの高さをプログレスバーの高さと同じにした もの、目盛りをなくしたものを示す。

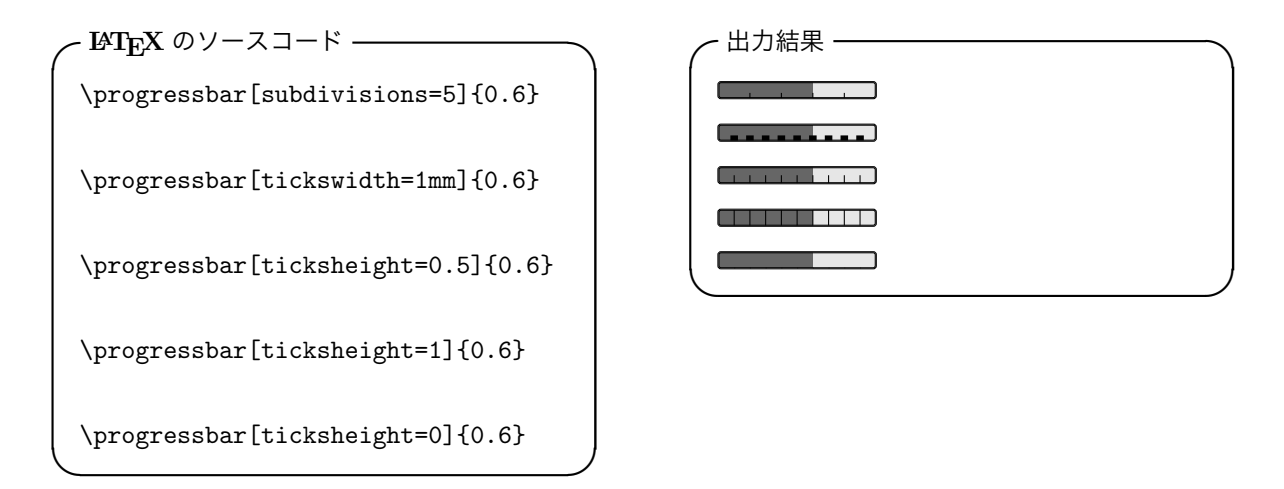

### 2.5 プログレスバーの外側を囲む線の太さ

プログレスバーの外側を囲む線の太さを 2 ポイントにしたものを示す。

**✓LATEX** のソースコード **✏** \progressbar[borderwidth=2pt]{0.6}

**✒ ✑**

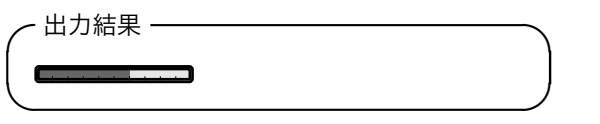

## この文書について

この「progressbar パッケージを用いた進捗状況を示すプログレスバー」という文書は、西原史暁によって 2015 年 4 月 5 日に書かれ、同日 http://id.fnshr.info/2015/04/05/progressbar/ にて公開されまし た。なお、2015 年 4 月 26 日に誤字を修正したバージョンに差し替えました。この文書は、クリエイティブ・ コモンズ表示 3.0 非移植ライセンスの下に公開されています。同ライセンスに関しては、以下のウェブサイト をご覧下さい。

*•* http://creativecommons.org/licenses/by/3.0/deed.ja